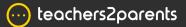

# **Contacts - Cheat Sheet**

## Contacts

| chers2pare |                         |               |            |           |
|------------|-------------------------|---------------|------------|-----------|
| aging      | Contacts                |               |            | Q. Search |
|            | Groups Students Staff   | Other         |            |           |
|            |                         |               |            |           |
| cts        | Group Name ↑↓           | Group Type 1h | Members ↑↓ |           |
|            | Staff                   | All           | 102        |           |
| ting       | Students                | IIA           | 956        |           |
|            | A Test                  | custom        | 4          |           |
|            | Address Book            | custom        | 1          |           |
|            | Duplication Edited      | custom        | 2          |           |
|            | Duplication1            | custom        | 3          |           |
|            | Hamlington Test Group 1 | custom        | 2          |           |
|            | Hamlington1             | custom        | 4          |           |
|            | Hamlington2             | custom        | 6          |           |
|            | MiaTest2                | custom        | 4          |           |
|            | MiaTest23               | custom        | 4          |           |
|            | MiaTest3                | custom        | 7          |           |
|            | MinTest5                | custom        | 3          |           |
|            | New Group - 27 June     | custom        | 4          |           |
|            | Random group            | custom        | 4          |           |
|            | ReissTest               | custom        | 3          |           |
|            | Robs Test               | custom        | 3          |           |
|            | SavedGroup1122          | custom        | 25         |           |
|            | SaveGroupwithExcl       | custom        | 25         |           |
|            | test                    | custom        | 3          |           |
|            | Test22                  | custom        | 24         |           |
|            | Boyle                   | House         | 167        |           |
|            | Curic                   | House         | 161        |           |
|            | Fleming                 | House         | 160        |           |
|            | Hooke                   | House         | 155        |           |
|            | Newton                  | House         | 152        |           |
|            | 10A                     | Reg           | 26         |           |
|            | 108                     | Beg           | 27         |           |
|            | 100                     | Reg           | 25         |           |

### Contacts

Groups Students Staff

**Groups** Double click to see all contacts in a group. Students Double click to manage student contact. Staff Double click to manage staff contact.

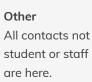

| 😁 teachers2parents |                                                           |                                                           |                                                                                             |  |  |  |  |
|--------------------|-----------------------------------------------------------|-----------------------------------------------------------|---------------------------------------------------------------------------------------------|--|--|--|--|
| Messaging          | Chris Aaron                                               | Related Contacts                                          |                                                                                             |  |  |  |  |
| Email              | Year 8 - 8A                                               | Related Contacts Groups Messages                          |                                                                                             |  |  |  |  |
| Forms              | Synced Contact<br>Last Import Date: 24/08/18 09:46        | Priority $\uparrow \downarrow$ Name $\uparrow \downarrow$ | Relationship $\uparrow \downarrow$ Mobile $\uparrow \downarrow$ Email $\uparrow \downarrow$ |  |  |  |  |
| III Reporting      | Related Contacts 2                                        | 1 Jonas Aaron                                             | Father                                                                                      |  |  |  |  |
| Admin              | Group Memberships 13 Primary Contact Jonas Aaron - Father | 20 Mrs Tia Aaron                                          | Mother                                                                                      |  |  |  |  |
|                    | Jonas Aaron - Father                                      |                                                           |                                                                                             |  |  |  |  |

Other

#### **Related Contacts**

See all contacts associated with a student.

#### Groups

See all groups a contact is part of.

#### Messages

See message history with a specific contact.

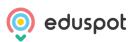